# Physics 371 Intermediate Lab I: Electrons …(And Error)

Prof. Justin Frantz

frantz@ohio.edu

9/6/11 **First: a) SIGN UP SHEET b) Go over syllabus syllabus… c) Bevington & Robinson Text**

**d) Go upstairs**

## Physics 37X Series

- 371: Electrons, 372: Photons, 373: Nucleons
- • $\bullet$  I am a high energy particle physicist so I may give the physics a slightly biased slant
- This (371) is first intro:
	- $-$  focuses a lot on error and uncertainty analysis
	- and report writing
- Electron: Subatomic particle
	- Elementary
	- Charge: Quantized
	- Mixture of classic experiments
- Photon: In almost every situation we will use photons to make our observations
	- 372: Modern condensed matter (e.g. Scanning Electron Microscopes)
- What is a Nucleon? N <sup>=</sup> n, p (neutron, protons)
	- 373: Nuclear and Particle physics
	- Counting experiments

#### Elementary Particles

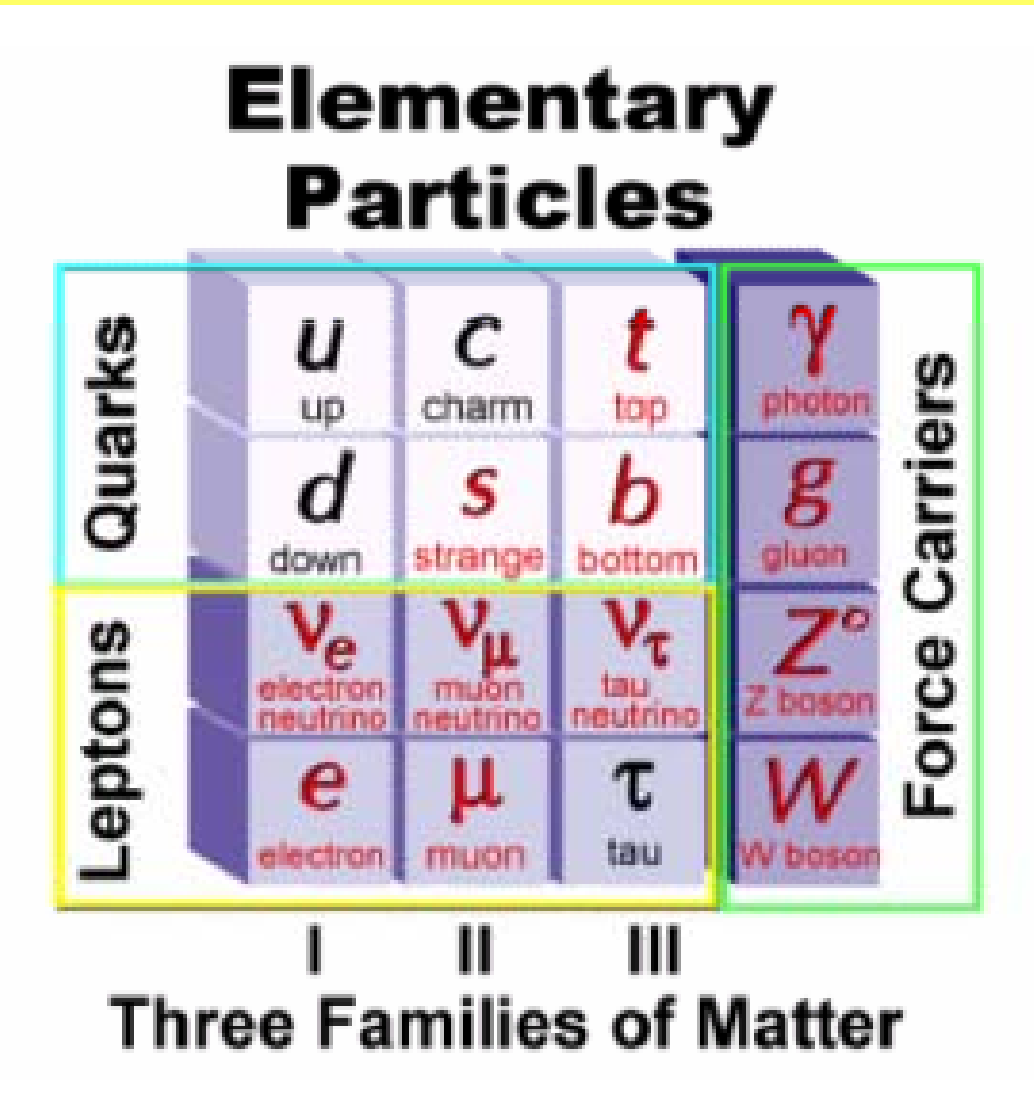

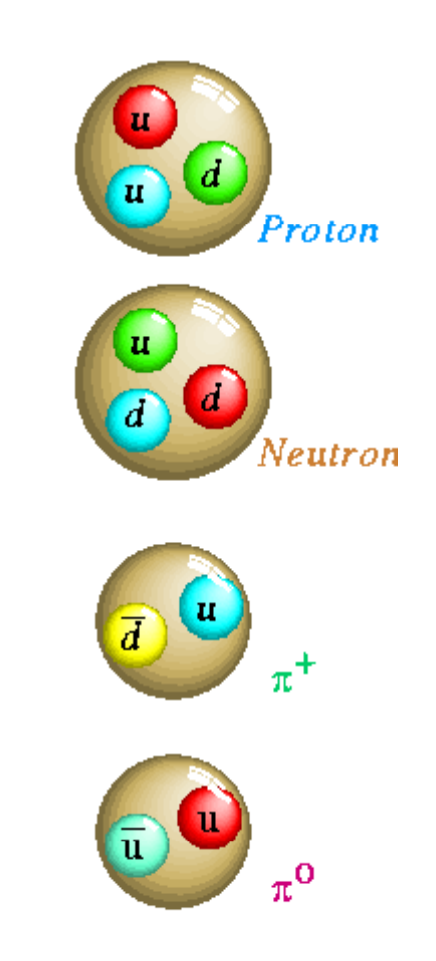

## What I do: Relativistic Heavy Ion **Physics**

- Combination of Particle and Nuclear
- Nucleus + Nucleus Collisions at 200 GeV: RHIC

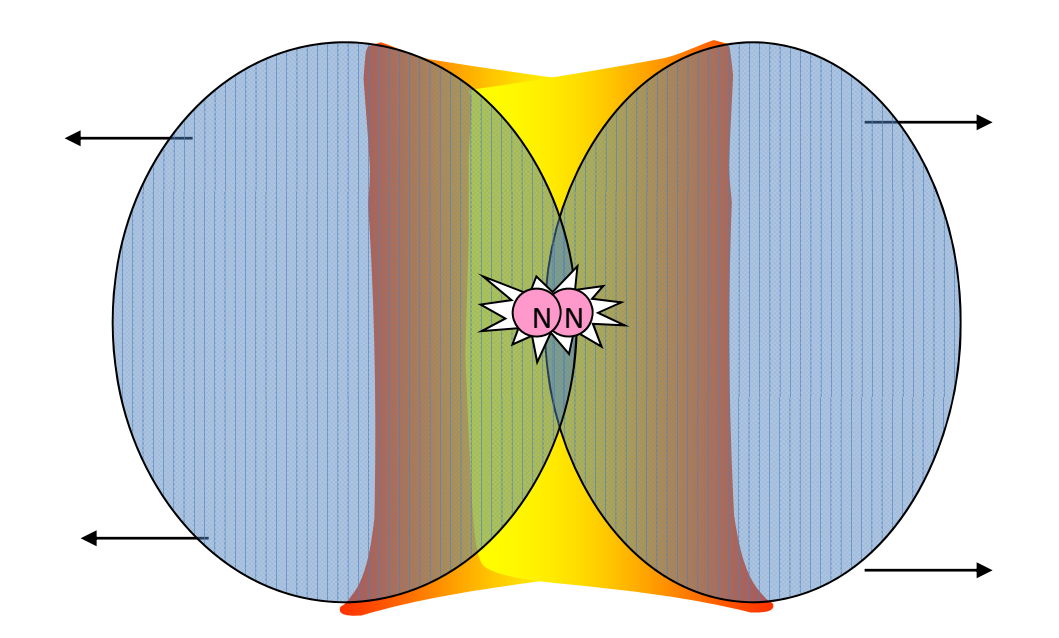

#### Elementary Particles

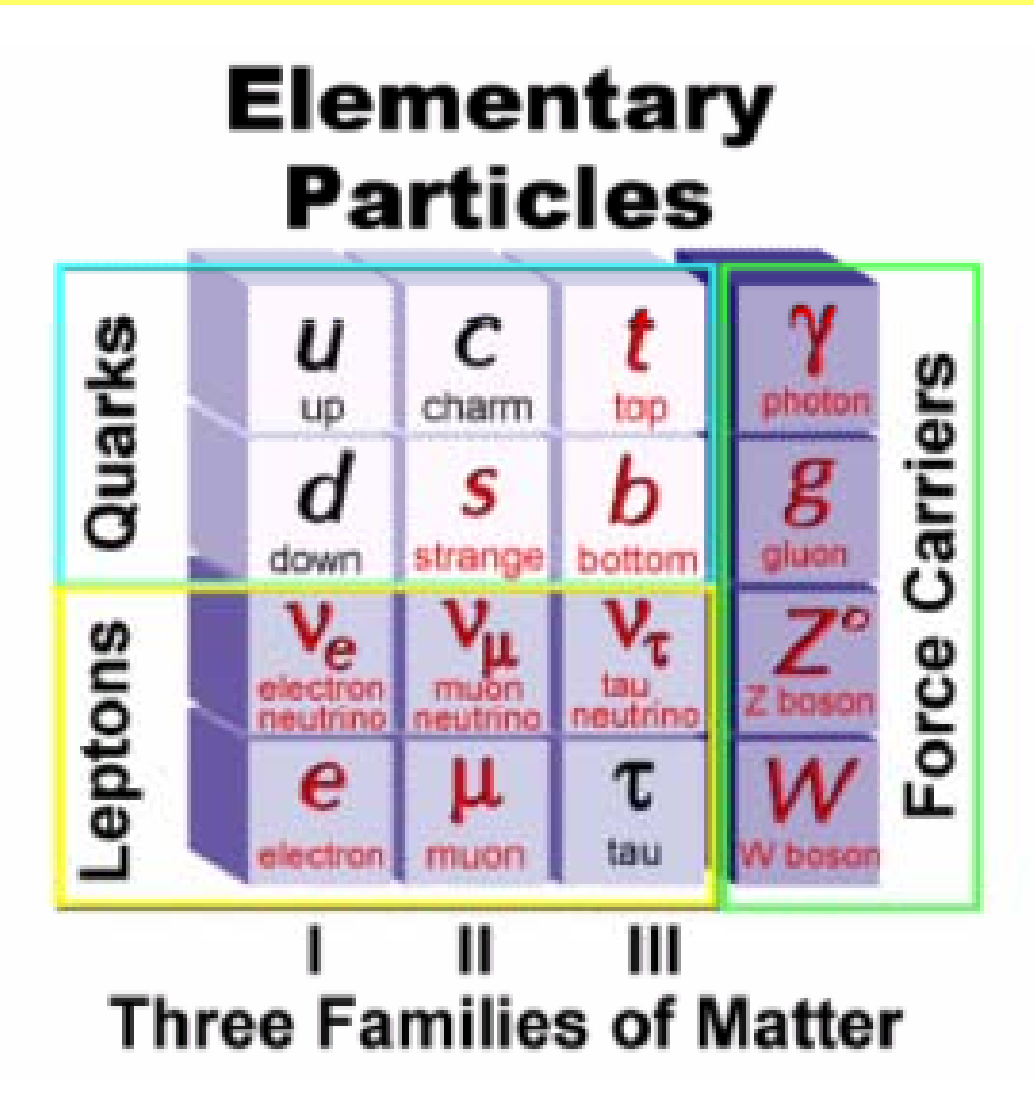

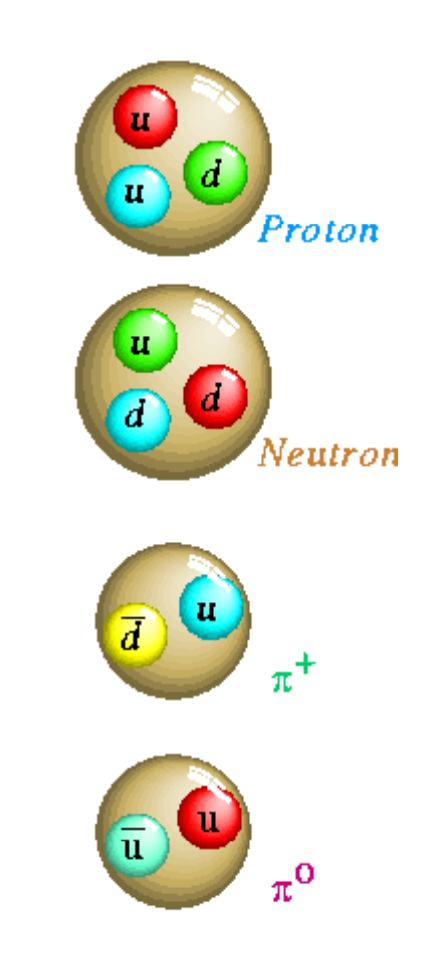

#### Electrons

- Mass: 511 KeV **9.10938291×10−<sup>31</sup> kg**
- $1 \text{ eV} = 10^{-19} \text{ J}$   $\qquad \text{E} = \text{mc}^2$
- Atomic interactions (e<sub>cloud</sub>-nucleus/lattice)
	- $-$  1 eV to 1 keV  $\;$  ( $\gamma=$  "Photon" or "X-ray")  $\;$
	- – $-$  Conduction Band (10's of eV)
- Nuclear Structure interactions (e.g. n,p shell transitions)
	- $-$  1 keV  $^{\sim}$  10 MeV ( $\gamma$   $=$  "Gamma Ray")
- Nucl**eon** Structure Interactions
	- mnucleon <sup>=</sup> <sup>938</sup> MeV (**1.67262158 <sup>×</sup> <sup>10</sup>‐<sup>27</sup>** kg)
	- $-$  m<sub>pion</sub> = 135 MeV
- "Space (Vacuum) Structure" Effects
	- –— Higg's Boson Mass: ~100's GeV (top quark mass 173 GeV)

## Electrons

- Particle Nature: e/m, movement in fields
- •Quantum Effects: electron diffraction, Wave Fn

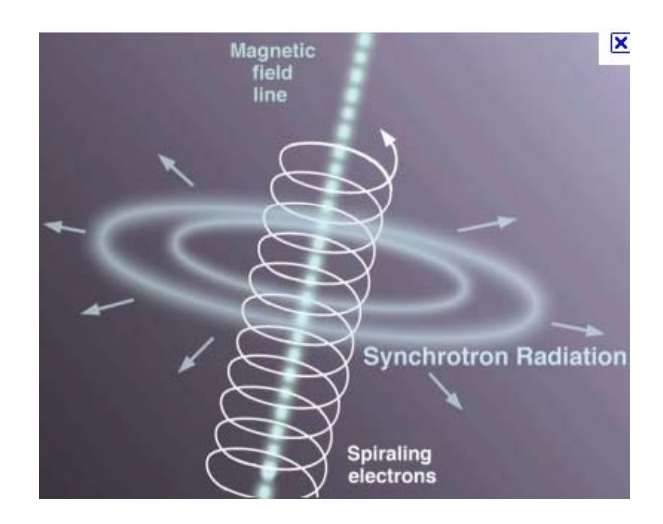

Picture fromAstronomyOnline org AstronomyOnline.org

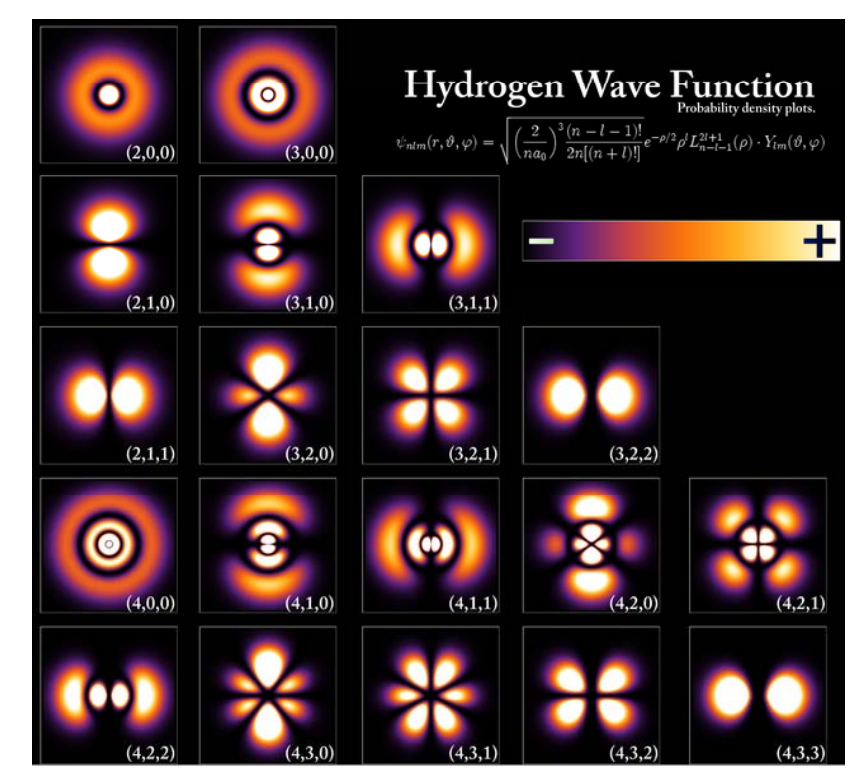

• This Lab will explore both sides

## Other interesting facts

- Discovered by J. J. Thomson (1897)
- Has anti-particle: called positron e<sup>+</sup>
- • called Weakly Interacting: does not feel "Strong Nuclear Force)
- • Governed by Quantum Field Theory (it is <sup>a</sup> field, just like photon)
- Common component of most prolific *plasmas* (Earths/Sun mag field‐‐)

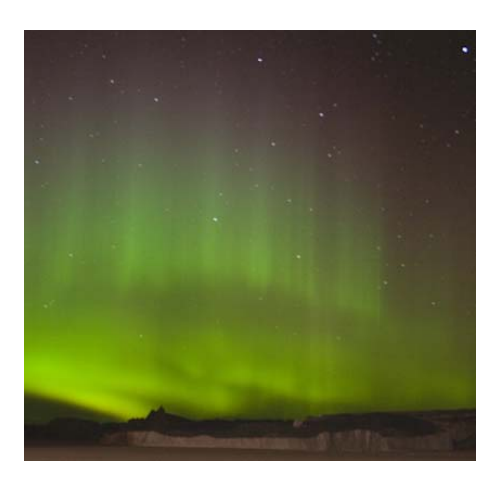

Aurorae, Coronae

## Report Writing

- Why Important?
	- Convince Other Scientists
		- You did the measurement
		- And you did it right
	- – **Reproducibility**
		- In order to be considered <sup>a</sup> real result must be reproducible

#### Excel Tutorial

- Auto‐complete
- Copy
- Definite
- Functions: Histogramming

## Why is it important?

- A Measurement is meaningless without uncertainties!!!!!
	- – $-$  http://deathbyvaccination.com/
	- – $-$  Theoretical AOL Article about war waste \$
- Typically:
	- $-$  ~10% of time/work spent making measurement
	- ~90% of time/work spent evaluating/estimating uncertainties

# Physics 371 Intermediate Lab I: Electrons …(And Error)

Prof. Justin Frantz

frantz@ohio.edu

9/8/11

**First Lecture I Error**

- **c) Go over to new location Clipp**
- **d) Lecture on Distributions**

**b)** Tutorials **Exercise Control** Reading Assignement Ch 2.

#### Intersection of Statistics and Error

- Random (Stat) Error  $\rightarrow$  Bev. Ch 1 Model: – $-$  Single quantity measured N times
- Measurement = Truth + Error "Random Variable"
- Part I of course : Consider at Distributions of measurements
	- – $-$  Histograms are way to view Distributions
	- – Parameters (e.g. moments) describing these distributions

#### Parent Distribution/Sample

- Sample Distribution: Set of (N) measurements of "one" quantity
	- –(often: same measurement repeated)
- Parent: "functional form" in limit of infinite number of measurements N $\rightarrow \infty$

–(Distribution)

- Histogram  $\rightarrow$  Visualization of Sample Distribution
	- – $-$  Drawing to demonstrate

## Parameters of Distribution

- •You: fill in
- Mean
- Median
- Mode: Most Prob. Value
- •**• Some Weird Examples .... Flat, prob neq mean**
- Deviations
	- $-$  Standard (RMS)  $\sigma$
- Variance  $\sigma^2$
- See next slides:  $s^2$

#### What to use these parameters for?

- •To estimate your measurement: (which parameter?)
- •• To characterize how accurate your measurement should be (come back to weird)
- • If you reproduce experiment, how accurate might you expect your experiment to be.
	- $-$  This is why we make a difference btw s<sup>2</sup> and  $\sigma^2$
- •However note that quite often these same parameters are used for other purposes

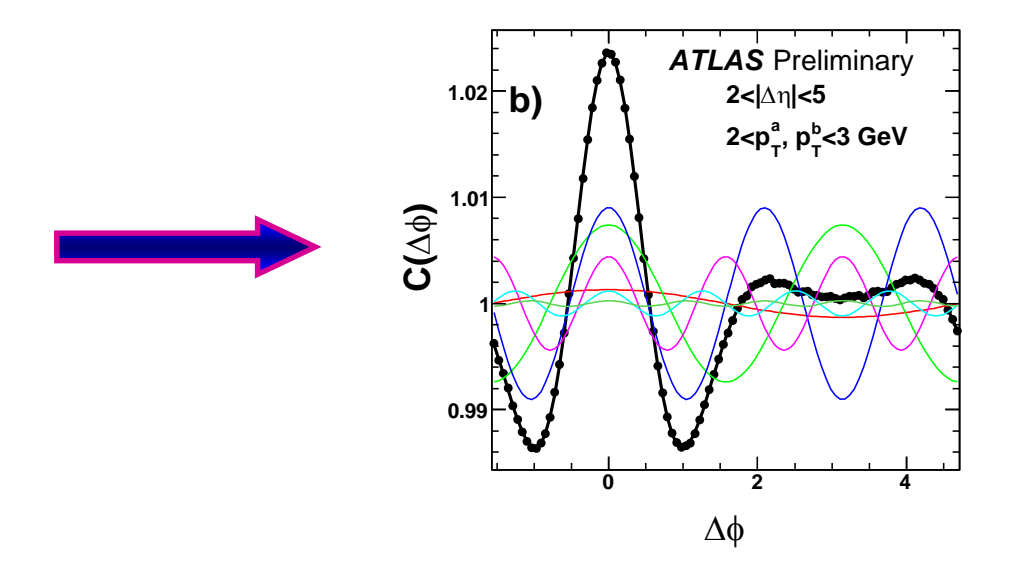

#### Error Tutorial

- Columbia Error Tutorials Go to website
- Perform excercises in Excel: make new file, email me at the end. Put group names in first page.
- Make Histograms in Excel of : Histogram example, Exercise 3. see link on Justin's page
- Prof Frantz: example using ROOT

## Bigger picture

- • Usually we make "histograms" (in particle physics/counting experiment) /graphs of measurements as <sup>a</sup> function of some changing input.
- •• How do these distribs/params relate to these? (Draw)
- •Accuracy vs Precision

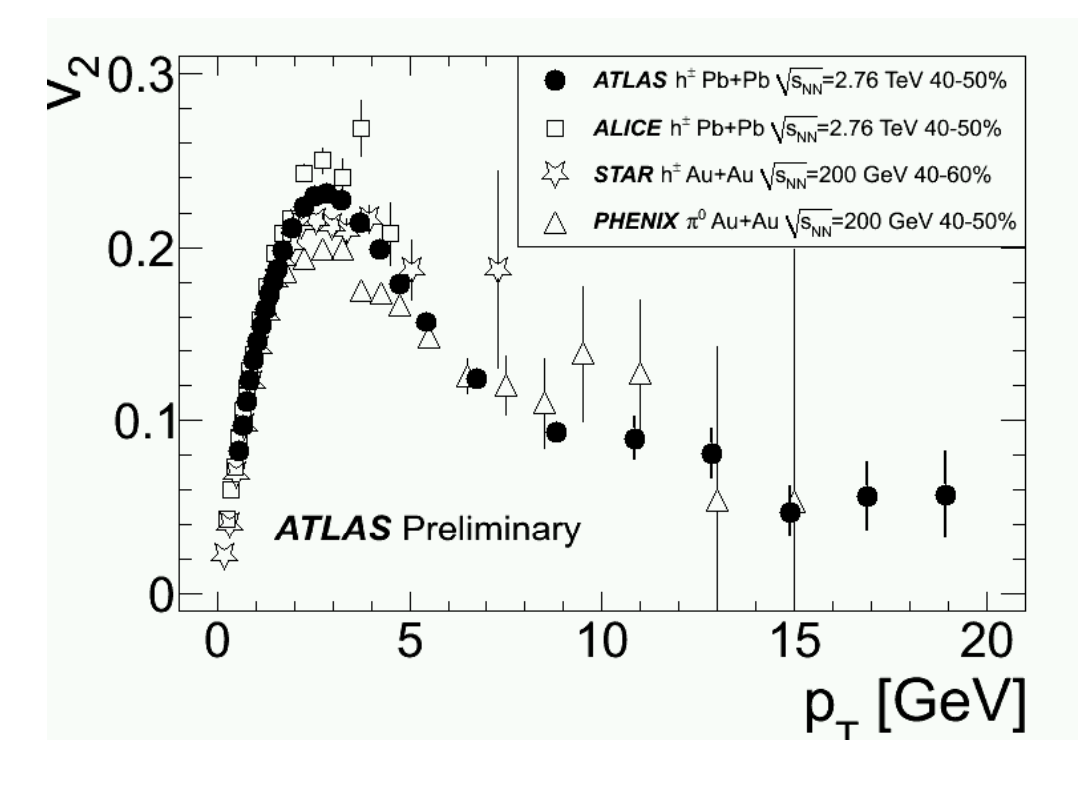

# Physics 371 Intermediate Lab I: Electrons …(And Error)

Prof. Justin Frantz frantz@ohio.edu 9/13/11

**First Lecture I Error Lecture on**

**Reading Assigement Ch 3.** 

### Bigger picture

- Usually we make "histograms" (in particle physics/counting experiment) /graphs of measurements as a function of some changing input.
- How do these distribs/params relate to these? (Draw)

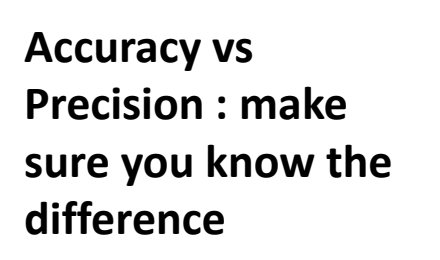

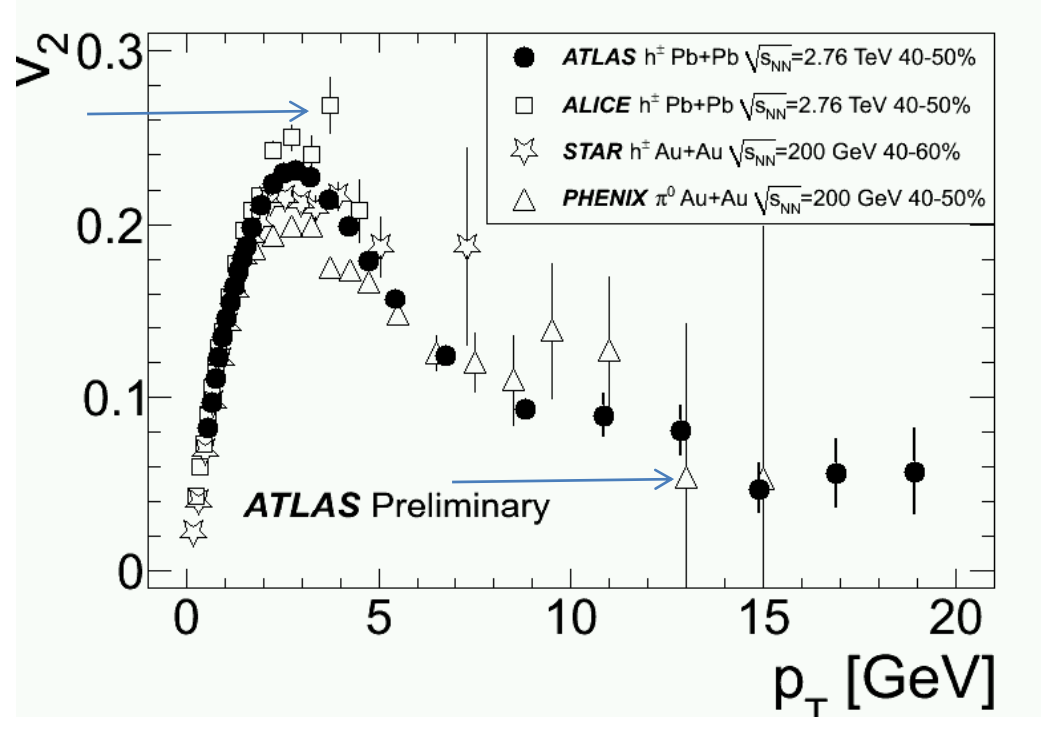

## Parent Distribution > Probability

- p(x) : Probability Density Function
	- "Continuous" (limit N $\rightarrow$  inf, so do # bins in hist)
- $\bullet$ **•** Cumulative Probability Function P(x)
	- Integral
- In usual cases Parent Dist ==  $p(x)$
- $P(x) = 0$   $\rightarrow$   $P(x) dx$
- $\bullet$ Histogram  $P(x)$   $\Delta x$
- $\bullet$ • Relation between btw <x> formula
- •Expectation value  $\langle f(x) \rangle$ 
	- Can estimate from any histogram
- $\bullet$ We will discuss several common examples

#### Notes on board

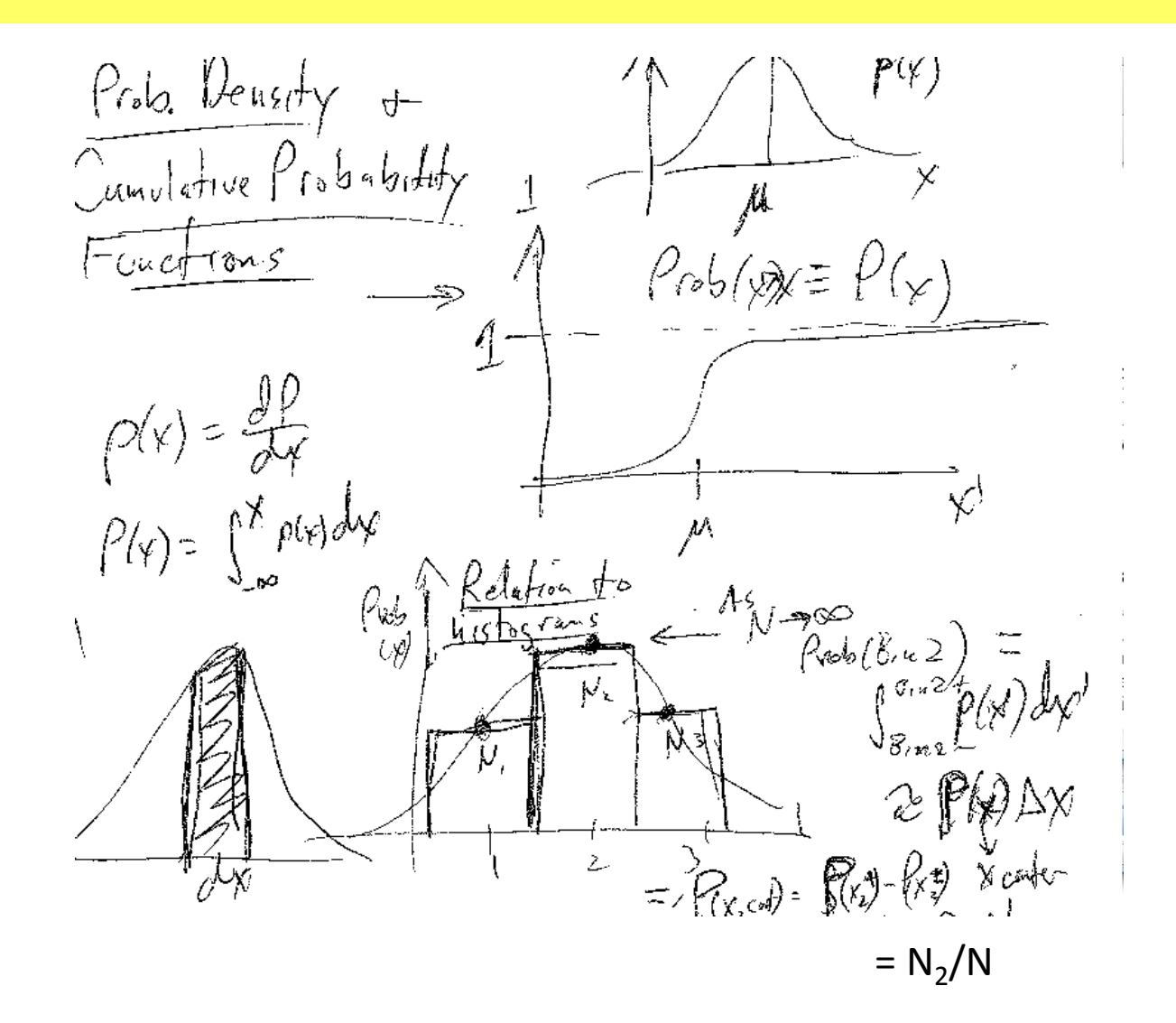

#### More notes on board

Notes claudiantin made in class Praving above is impossible in reality  $\frac{\rho_{\text{rob}}(x)}{\rho_{\text{blue}}(x)} \leq 1$  always  $\omega +$  $N_i \rightarrow \infty$  so drawing assumed<br>(ouplotted) e.g.  $\frac{1}{\Delta x}$ I referred to this one in glass. the history som would need devided by  $N$  to make drawing realistic,<br>This should clarify the possible confusion<br>veganding the unnormalized " $p(x_2)^n = N_2$  +  $n_e$  real  $p(x)$ 

 $\langle x \rangle = \frac{1}{N} \sum_{n \in \mathbb{N}} x_i$ =  $\frac{1}{N}$   $\left( x_1 + x_2 + x_3 + x_4 + x_5 \dots \right)$ Regroup:  $=\frac{1}{N}[(x_1+y_2+y_3) + (x_4+y_5) + ...]$  $= \frac{1}{N} (N_1 \overline{X}_1^{even} + N_2 (\overline{X}_1^{even}) + \cdots)$ =  $P(x)X + P(x)X_2 + ...$  $=$   $\sum_{i=1}^{n} P(x_i) X_i$  $\mathbb{E}$ quivalently  $\mathbb{E}_{X}$ pectation  $\mathbb{E}_{X}$ live<br> $\langle f(x) \rangle = \mathbb{E}_{X} P(x_i) F(x_i)$ or for continuous =  $\int \rho(x) f(x) dy$ 

#### Normal or Gaussian

- #1 Normal or Gaussian Distribution
- • Origin of 2/3 rule
- Origin of "Standard Statistical Interpretation" Many errors are assumed to be Gaus like Example: flat

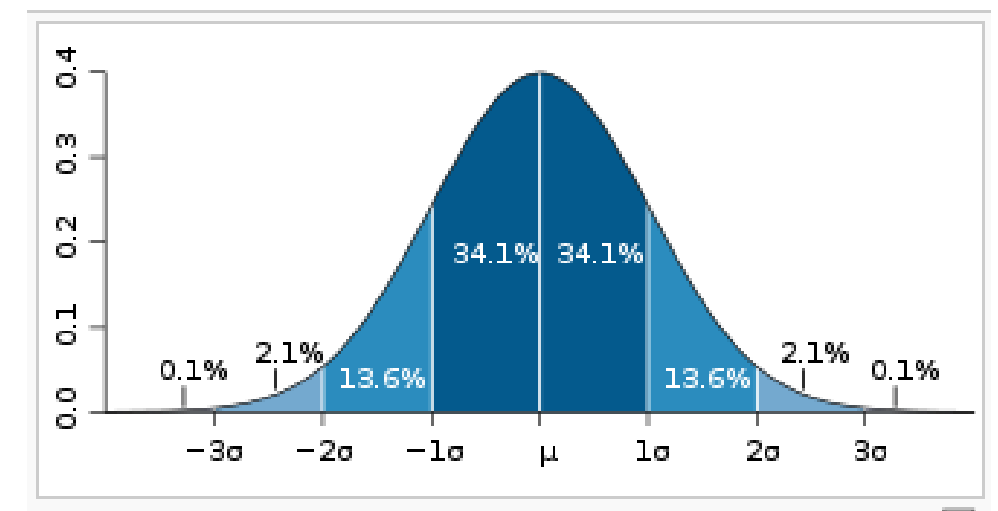

Dark blue is less than one standard deviation from the mean. 8 For the normal distribution, this accounts for about 68% of the set, while two standard deviations from the mean (medium and dark blue) account for about 95%, and three standard deviations (light, medium, and dark blue) account for about 99.7%.

#### **Gauss**

• Functional Form

$$
f(x) = \frac{1}{\sqrt{2\pi\sigma^2}} e^{-\frac{(x-\mu)^2}{2\sigma^2}}
$$

- Memorize
- Continuous Distributions
- Mean is mu
- Sigma is RMS
- Often used for convenience

# Errors vs. Uncertainty **Slides from Tues • Often used interchangably (by everyone)**

- •
- Error: measurement are always inherently off by some amount
	- –- Example 1: measuring lengths (locations of lines)
	- – Example 2: determining number of cosmic rays/second
- Random Errors Fluctuations
	- Systematic : error somehow always the "same" (usually has some random element though initially)
	- Random errors: always different each measurement.
	- Statistical Error

#### Counting Experiments

- Binomial and Poission
	- –Two important non‐Normal Error Distributions
- Integer cases: (discrete not continuous)
	- Now Histogram‐like Sum becomes exact
- In limits of large N  $\rightarrow$  Gaussian
- •Any time we histogram something we are counting things
- Often underlying physics processes are discrete
	- – $-$  Example: Energy measurements in particle detectors

#### Binomial

- $\bullet\,$  2-outcome experiments:  $\,$  prob "success" is p  $\,$
- Count # of Success
- Combinations Symbol

$$
C(n, x) = \frac{Pm(n, x)}{x!} = \frac{n!}{x!(n - x)!} = {n \choose x}
$$

$$
P_B(x; n, p) = {n \choose x} p^x q^{n-x} = \frac{n!}{x!(n-x)!} p^x (1-p)^{n-x}
$$

- q <sup>=</sup> 1‐p
- Mean np
- Variance npq

$$
\mu = \sum_{x=0}^{n} \left[ x \frac{n!}{x!(n-x)!} p^x (1-p)^{n-x} \right] = np
$$

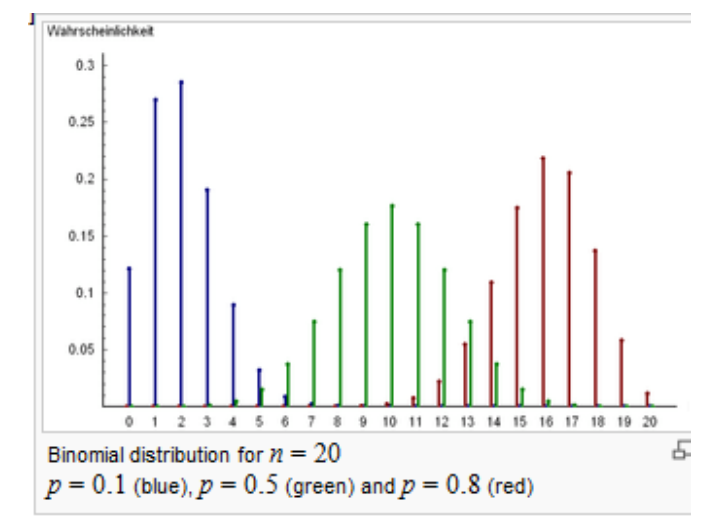

# Physics 371 Intermediate Lab I: Electrons …(And Error)

Prof. Justin Frantz frantz@ohio.edu 9/15/11

-Note about assignments in lab Freading Assignment Ch 4. essant looking through Lab<br>
manual manual start looking through Lab manual **Lecture : ‐ Distributions continue ‐Error propagation Tutorials**

Choices—decide if you like one better than others.

#### Binomial

- $\bullet\,$  2-outcome experiments:  $\,$  prob "success" is p  $\,$
- Count # of Success
- Combinations Symbol

$$
C(n, x) = \frac{Pm(n, x)}{x!} = \frac{n!}{x!(n - x)!} = {n \choose x}
$$

$$
P_B(x; n, p) = {n \choose x} p^x q^{n-x} = \frac{n!}{x!(n-x)!} p^x (1-p)^{n-x}
$$

• q <sup>=</sup> 1‐p

 $\mathbf{W} \mathbf{X}$  .

- Mean np
- Variance npq

$$
\mu = \sum_{x=0}^{n} \left[ x \frac{n!}{x!(n-x)!} p^x (1-p)^{n-x} \right] = np
$$

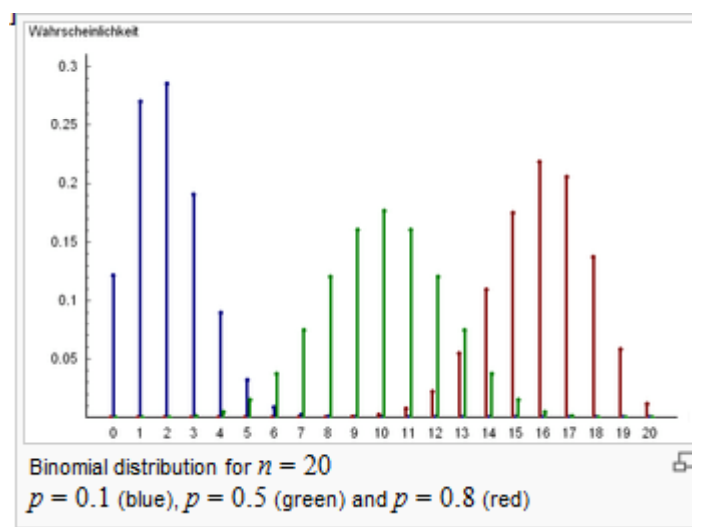

#### Poisson Distribution

• Poisson distribution  $\rightarrow$  limit of Binomial Distribution when  $p$  (q) is small  $p \to R$   $\Delta t$ 

In counting random events, the number of events occurring within a time interval is described by a Poisson distribution, dependent on the rate

(number expected:  $\lambda = R \Delta t$ ).

The variance of a Poisson distribution is equal to the mean

For a given measurement of  $N$  events in a given time interval, the standard deviation is  $\sqrt{N}$ 

1 measurement of N : "mean" N $sigma = sqrt(N)$  !

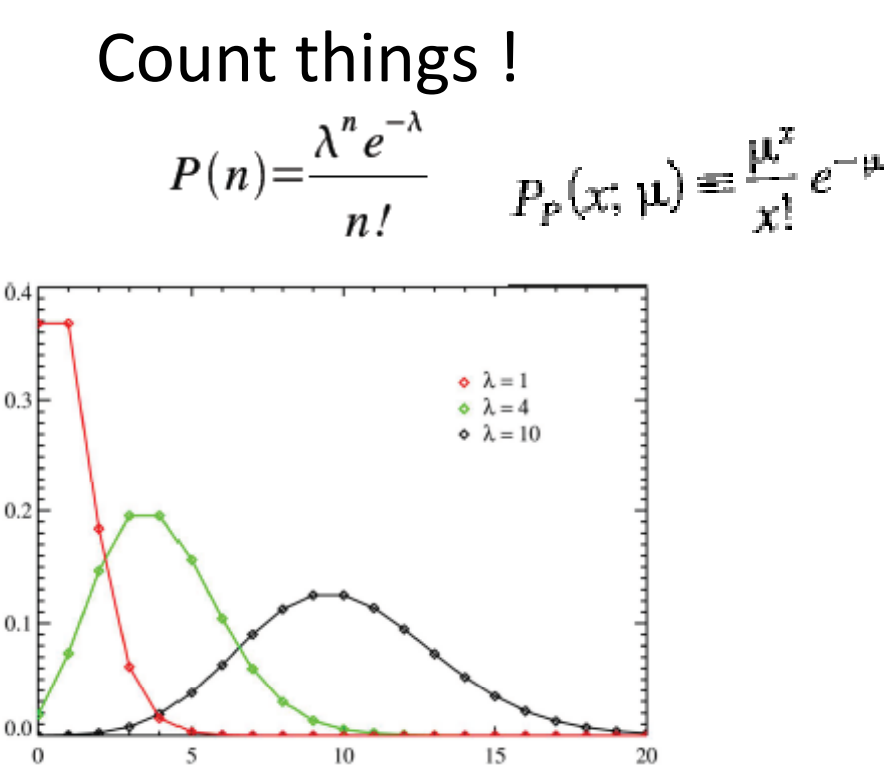

 $\boldsymbol{n}$ 

(Measurement of N = N independent 1 measurements) on distribution" Wikipedia entry

#### Other Important Non-normals

- Lorentizian: "Gaussian with tails"
	- –- unfortunately mean/ variance of Lorentzian is infinite! (tails don't fall off fast enough somewhat like f(x) =  $1/x$ )

$$
\frac{1}{\pi} \left[ \frac{\gamma}{(x - x_0)^2 + \gamma^2} \right]
$$

• Flat Distribution: sigma <sup>=</sup> L/√12

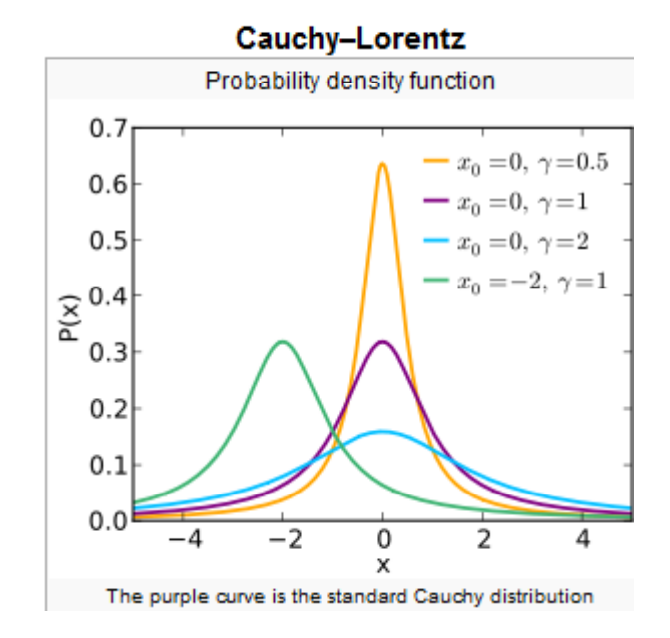

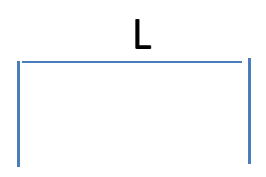

#### More details …

- Gaussian: Integral Normalizations trick
- First guess for peak shape: Central Limit Theorem
- Lorentzian: used to describe resonance peaks

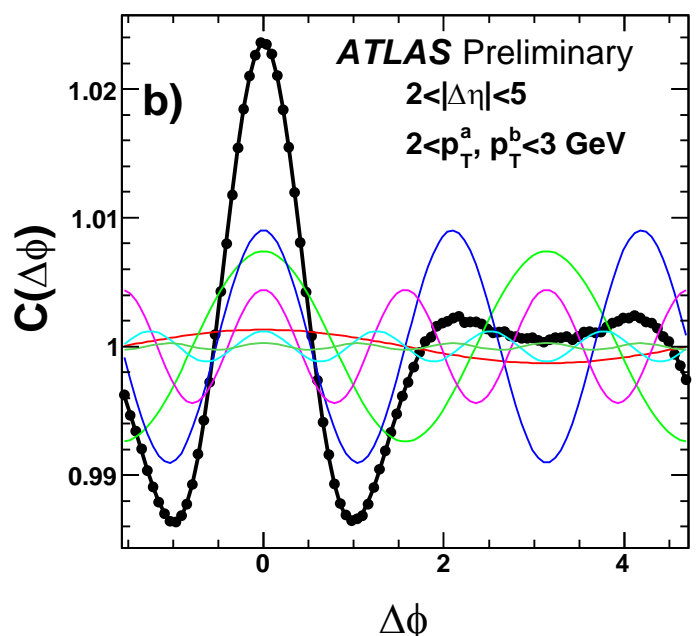

#### Continue Tutorial

• See pages

#### Data Analysis with ROOT

- C++: Object Oriented Language
	- Don't call functions as in fortran
	- – $-$  rather: create object variables, tell them to run functions
	- $-$  variable type called "class", formally defined
- ROOT is a Free C++ Analysis Tool / Framework
	- A set of "C++ class libraries" Do virtually anything!
	- A command line analyzer (C++ intepreter)
- Most physics (all types) analysis is done with <sup>a</sup> similar tools: IDL (astro) MatLab (condensed matter other science too) Root (Older version PAW/Fortran)
- Links on webpage

#### Things about C++/root to remember

- int, float char, arrays (int a[3]); char \* pointers
- constructors; text strings char \*
- tab for "autocomplete" (class/type name)
- TH1F h1 TF1 cout << "hi" .Fill() .Draw() "guass", "expo", "pol"
- TRandom r .Rndm()  $\qquad \quad$  ->Eval, "[0] + [1]\*x"
- Reference root.cern.ch ("Reference")
- .root\_hist
- •macros
- •

#### Error Propagation

- $\bullet$  Consider y = f(x)
	- – $-$  Calc  $y_i$  = f(x<sub>i</sub>) from measurments x<sub>i</sub>
- What is the distribution of y ?
	- – The answer to this is complicated, (standard Ans: Gaus)
	- – $-$  First focus instead on  $\mu, \, \sigma$
- Mean: <y> <sup>=</sup> <f(x)>
- Sigma/RMS: First how much should any deviation  $\Delta$ x modify f?

 $-$  "Taylor" Series  $f(x + \Delta x)$ 

#### Error Propagation: Multi‐D

- Function of several variables  $f(u,v,x,...)$ 
	- –– Ignore higher order terms
- "Multi‐Dimensional"
	- –Common Assumption: u, v, x, … orthogonal
	- – More important: errors on each: independent (orthogonal)
- Main Error Formula
	- Variance and Covariance
	- – Covariance: need to worry if variables have "CORRELATION"

# Physics 371 Intermediate Lab I: Electrons …(And Error)

Prof. Justin Frantz frantz@ohio.edu 9/20/11

> ‐Reading Assignment Ch 6. ‐1 Homework Due Th‐Lab Manual

 **Lecture : ‐Finish Error Prop ‐ ‐Ch 4 & 6 Points ‐Big Tutorial**

‐

#### Propagation of Error/Uncertainty  $(\sigma)$

• From Wikipedia ("Propagation of Uncertainty")

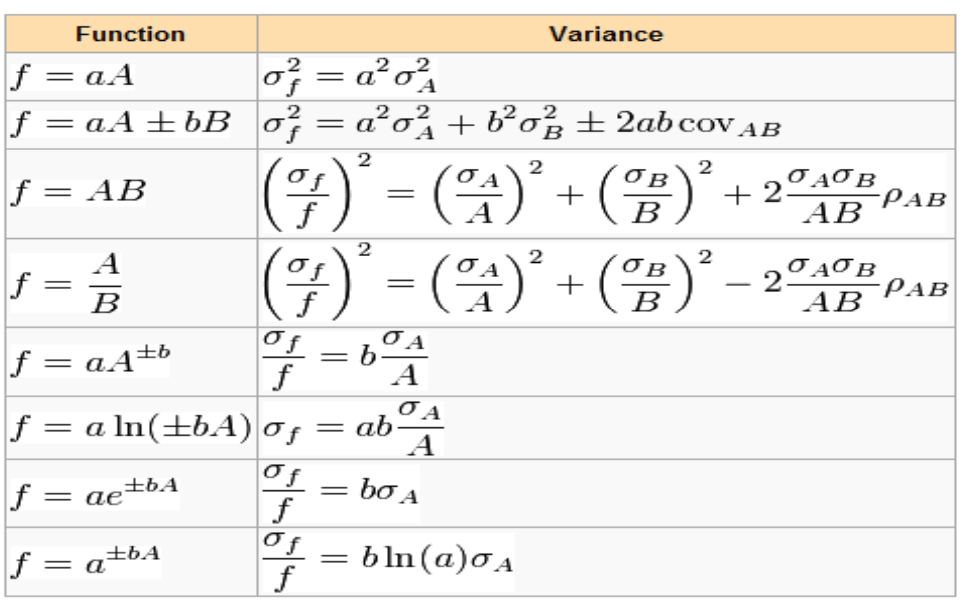

#### **Partial derivatives**

[edit]

Given  $X = f(A, B, C, \ldots)$ 

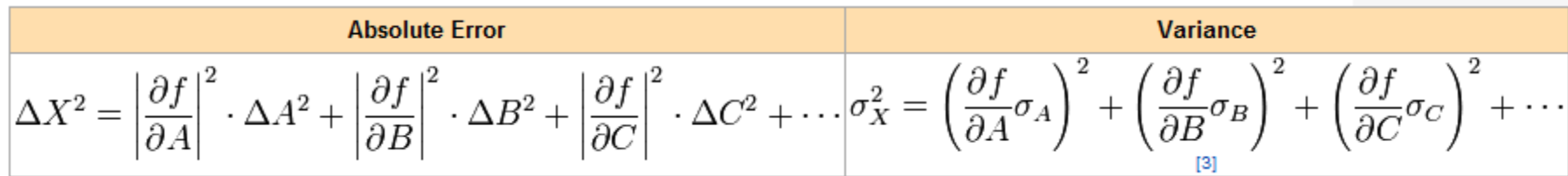

#### Distribution: Gaussian Assumption?

- Some say these error prop formula's assume Gaussian errors
- This is true only in the sense that we usually still expect the result f(x) to be normally distributed
	- – Mathematically it can be shown this is not true in many cases
- Central limit theorem: in many cases (e.g. sums) even if you don't start Gauss  $\rightarrow\,$  get Gauss
	- –also "contrary" to the above…

#### **SEE DISTRIBUTIONS TUTORIAL**

#### Error Prop: Usually however…

- • Using the derivatives (like ones on previous page) is often <sup>a</sup> pain…
- AND it can be more exact to just use
	- – $-$  f(x) , f(x+ $\sigma_{\sf_x}$ ), f(x- $\sigma_{\sf_x}$ )
	- – $-$  For multi-variables (computer) one can calculate all  $\pm$  permutations of <code>f(u± $\sigma_{_\mathsf{u}}$ , v± $\sigma_{_\mathsf{v}}$ , x± $\sigma_{_\mathsf{X}}...$ )</code>
- Good Practical idea anyway:
	- When the differentiation gets complicated, checks for mistakes
	- – $-$  If the two methods don't agree, then maybe other systematics are not completely understood
- In real practice this usually equates to doing the measurement several times with different input conditions
	- – $-$  "f()" is like an operation: Example perform entire analysis w/ slightly different "cuts" , Raw \* Corr <sup>=</sup> Measurement
	- –Mostly this is for studying systematics (sys errors)

#### Important Applications of Error Prop

- $\bullet$ …
	-
	-
- 
- 
- 
- - -
- - -
- 
- 
- 
- 
- 
- 
- 
- 
- 
- 
- 
- 
- -
- 
- 
- 
- 
- -
- 
- -
- -
- - -
	-
- - -
		- -
	-
- 
- 
- 
- 
- 
- 
- 
- 
- 
- 
- 
- 
- 
- 
- 
- 
- 
- 
- 
- 
- 
- 
- 
- 
- 
- 
- 
- 
- 
- 
- 
- 

#### Standard Distribution of the Mean

- So far we only discussed one sample at <sup>a</sup> time
- $\bullet$ **•** If one considers multiple samples *n* one may ask what is the distribution of the means in those samples  $\mu_{\sf i}$  =  $\overline{{\sf x}_{\sf i}}$ 
	- Again let's focus on mean and sigma
- $\bullet$  Mean: 1/n Sum  $\mu_{\mathsf{i}}$ ? No
	- Weighted Sum where weight higher for smaller uncertainty
	- $-\overline{\phantom{a}}\times_{\mu}$  =  $\Sigma$  w<sub>i</sub>  $\mu_{\text{i}}$  /  $\Sigma$  w<sub>i</sub>
	- $-$  Weight  $:$   $1/\sigma^2$  (For "usual" cases e.g. counting, will be propto N<sub>i</sub> num of measurements in each sample i )
- • Using error prop for sum
	- For identical sigma: sigma/sqrt(*n*) can be derived from Error prop of above we
- •• Demonstration: Poisson sqrt(N)  $\rightarrow$  N independent 1+/- 1 measurements:

$$
\sum_{i=1}^{M} 1 \leq 1 \implies N + l \overline{N} \implies \overline{Y} = 1 \leq \overline{Y} = \frac{1}{M}
$$

# Standard Error :  $\sigma_{\mu}$

- Usually the error we quote should be su
- So far: use just  $\sigma$  or s ?
	- – **Most important USE:** Sigma/RMS : gives idea how close single reproduction of measurement should be expected to be  $\rightarrow$  Probability Tests
	- When small number of measurements (especially changing parameters for sys error studies) we usually use sigma for error
- $\bullet~$  When to quote  $\sigma_\mu$ :
	- Remember  $\sigma_\mu$  = 1/sqrt(N) assumes knowledge of parent<br>distribution
	- – $-$  Circular process: 1) several measurements 2) confirm distribution (measure sigma) 3) Then take 1/sqrt(N)
	- –….why Student's *<sup>t</sup>* Distribution for Prob Tests is needed later

#### Combining Measurements

- Generally Different Measurement/Samples will have different uncertainties
- Mean:
- Sigma:
- This is method used by Particle Data Group e.g. Pion Lifetime

## Outliers/Probability Tests

- • Chauvenet's criterion for throwing out outliers
	- If Prob < 0.5 "Events"
- $\bullet$  $\bullet$  Confidence Levels: Statement about how probable "Truth" is to sample  $\mu$ based *on*  $\sigma_{\!\mu}$ 
	- *Different than what to expect in reproduction experiment*
	- 1 sigma : 68% confidence level:
	- 2 sigma: ~95% (Whatever normal dist tells)
	- Very often these are used when no actual measurement is possible (e.g. a search for an effect that yields a null result, limits can be placed how large it could be)
- $\bullet$  Student's *t* Distribution : Another Distribution of like gaussian but in terms of*t*
	- $-$  t = # sigma deviations (sigma =  $\sigma_{\mu}$ , but requires N ie uses  $\sigma$  info)
	- More accurate for generating confidence levels samples with lower numbers of measurements or when outliers present

# Physics 371 Intermediate Lab I: Electrons …(And Error)

Prof. Justin Frantz frantz@ohio.edu 9/22/11

**Lecture : ‐Last Error lecture: Fitting ‐ ‐Ch 6 Points ‐Big Tutorial ‐Intro into Labs.**

‐

‐Due Tuesday: Preliminary **Questions** ‐Lab Plan: Due Thursday

#### Intro to Curve Fitting

• This is for cases where you're changing parameter  $x_i$  and measuring  $y_i$ ,  $x_i$   $(y_i(x_i))$ 

 $-$  (not y = f(x) calc  $\rightarrow$  That's Error Pro $\zeta$ 

–what prob density distribution

describes measured values y<sub>i</sub>,x<sub>i</sub>

- parent dist
- ABC called Fit Parameters **<sup>y</sup> <sup>=</sup> f(x, A,B,C…)** A,B,C
- Maximum Likelihood

• Minimize 
$$
\chi
$$
2 =  $\bigg(\sum_{i=1}^{k} \left(\frac{X_i - \mu_i}{\sigma_i}\right)^2$ 

Reduced  $\chi^2$  :  $\chi^{2}_{\nu}$  $= \chi^2/n$ um degrees of freedom ndof <sup>=</sup> k – # fit parameters

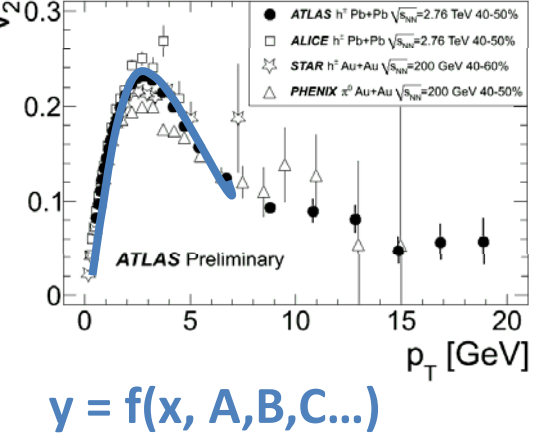

#### (Linear) Regression vs Physics Fitting

•"Regression" vs. Physics Fittting

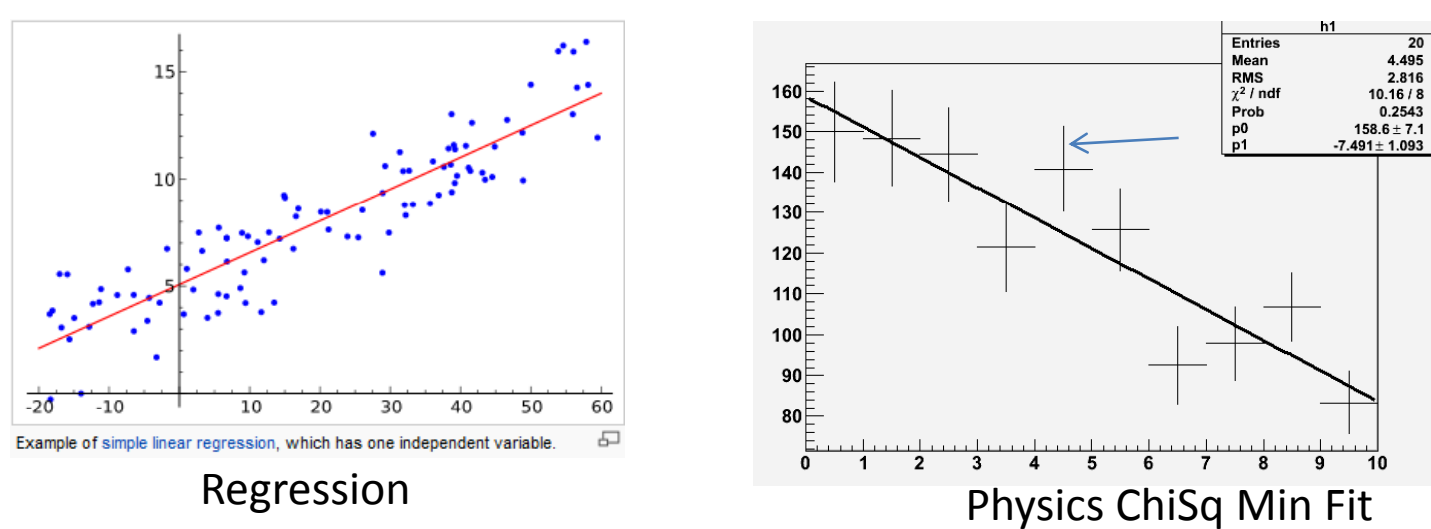

- • Depends on what you're minimizing:
	- – $-$  Least squares fitting (ambiguous)
	- Regression: min (y <sub>i</sub>– y(x<sub>i</sub>)<sup>2</sup> ) or (**r**i **r**(x))
	- – $-$  In physics we assign an error to every measurement so we think it only makes sense to min  $\chi\mathsf{2}$

#### How to do practically

- With ROOT or any Analysis Tool, automatic, very easy… any functional form
	- – $-$  Provide automatic calc's of x2 and most importantly  $\sigma A$ , $\sigma B$ , ... Error estimates of fitted parameters A, B, C
- Usually other functions polynomials can be accomodated with linear fit

– $-y = eBx$  x3 $\rightarrow y = A + Bx^3$ 

- Linear Fit functionality in Excel:
	- $-$  Trendline can be used for when uncertainties are all the same (absolute size)
	- Use solver: see web link

#### Data Analysis with ROOT

- C++: Object Oriented Language
	- Don't call functions as in fortran
	- – $-$  rather: create object variables, tell them to run functions
	- $-$  variable type called "class", formally defined
- ROOT is a Free C++ Analysis Tool / Framework
	- A set of "C++ class libraries" Do virtually anything!
	- A command line analyzer (C++ intepreter)
- Most physics (all types) analysis is done with <sup>a</sup> similar tools: IDL (astro) MatLab (condensed matter other science too) Root (Older version PAW/Fortran)
- Links on webpage

#### Things about C++/root to remember

- int, float char, arrays (int a[3]); char \* pointers
- constructors; text strings char \*
- tab for "autocomplete" (class/type name)
- TH1F h1 TF1 cout << "hi" .Fill() .Draw() "guass", "expo", "pol"
- TRandom r .Rndm()  $\qquad \quad$  ->Eval, "[0] + [1]\*x"
- Reference root.cern.ch ("Reference")
- .root\_hist
- •macros
- •